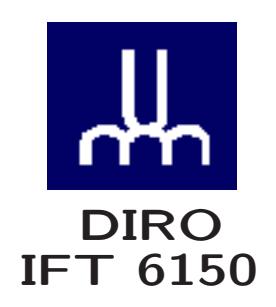

# TRAITEMENT D'IMAGES FILTRAGE FRÉQUENTIEL

*Max Mignotte*

Département d'Informatique et de Recherche Opérationnelle. Http : //www.iro.umontreal.ca/∼mignotte/ift6150 *E-mail : mignotte@iro.umontreal.ca*

### FILTRAGE FRÉQUENTIEL SOMMAIRE

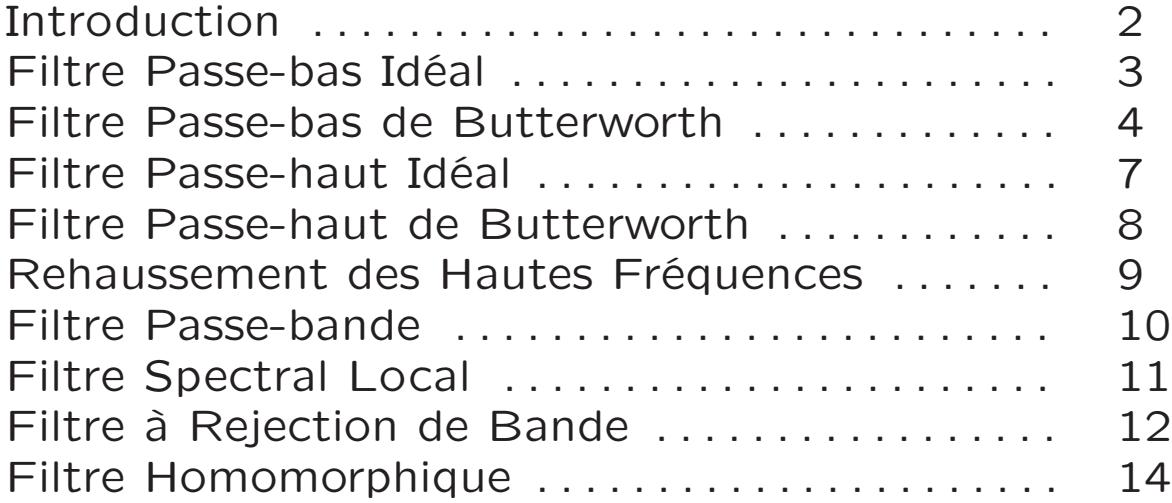

# FILTRAGE FRÉQUENTIEL INTRODUCTION

Rehaussement d'Images par Filtrage Spatial/Fréquentiel

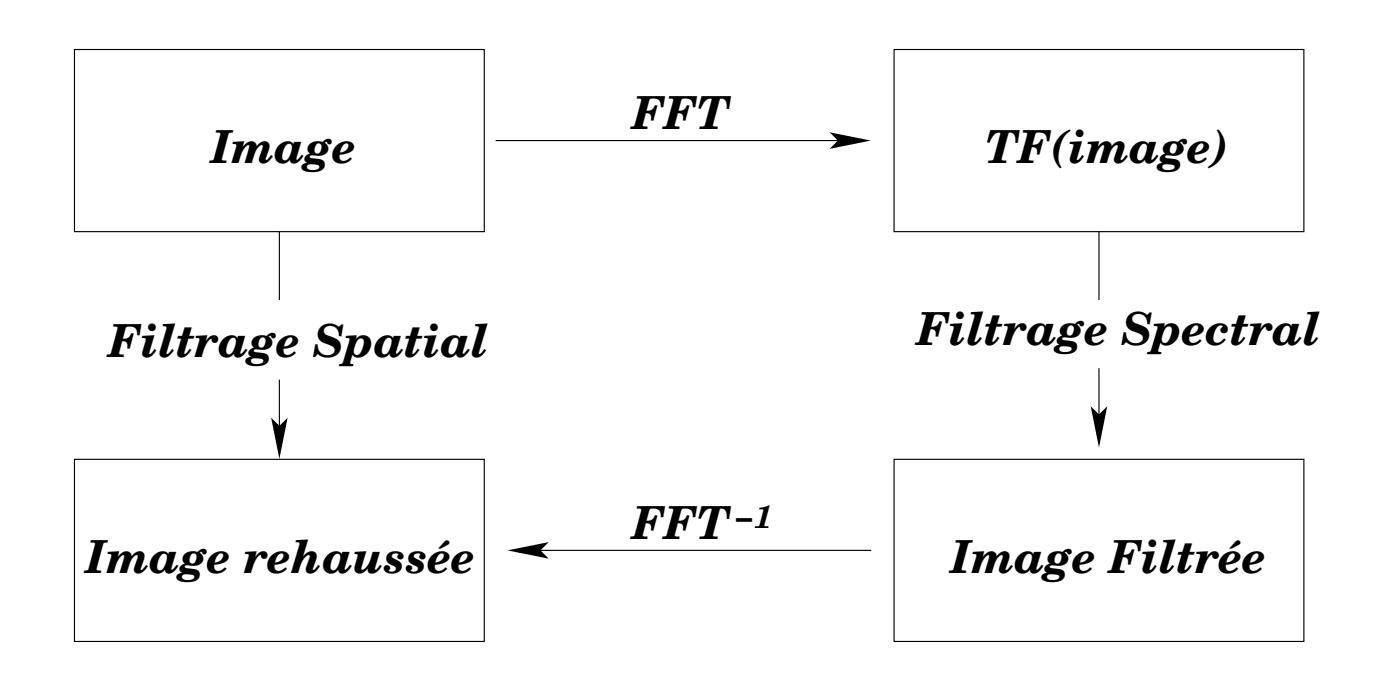

Théorème de Convolution -Rappel-

$$
f(x,y) * g(x,y) \Leftrightarrow F(u,v) \cdot G(u,v)
$$
  

$$
f(x,y) \cdot g(x,y) \Leftrightarrow F(u,v) * G(u,v)
$$

donc, si  $f(x, y)$  est l'image à filtrer et  $G(u, v)$ , le filtre fréquentiel

$$
f(x,y) * g(x,y) = \mathcal{F}^{-1}\Big\{F(u,\nu) \cdot G(u,\nu)\Big\}
$$

# FILTRAGE FRÉQUENTIEL FILTRE PASSE-BAS IDÉAL (1)

 $H(u,v) = \begin{cases} 1 & D(u,v) \leq D_0 \\ 0 & D(u,v) \leq D_0 \end{cases}$ 0  $D(u, \nu) > D_0$  $D(u, \nu) = \sqrt{u^2 + \nu^2}$ 

 $D_0$  : Fréquence de Coupure

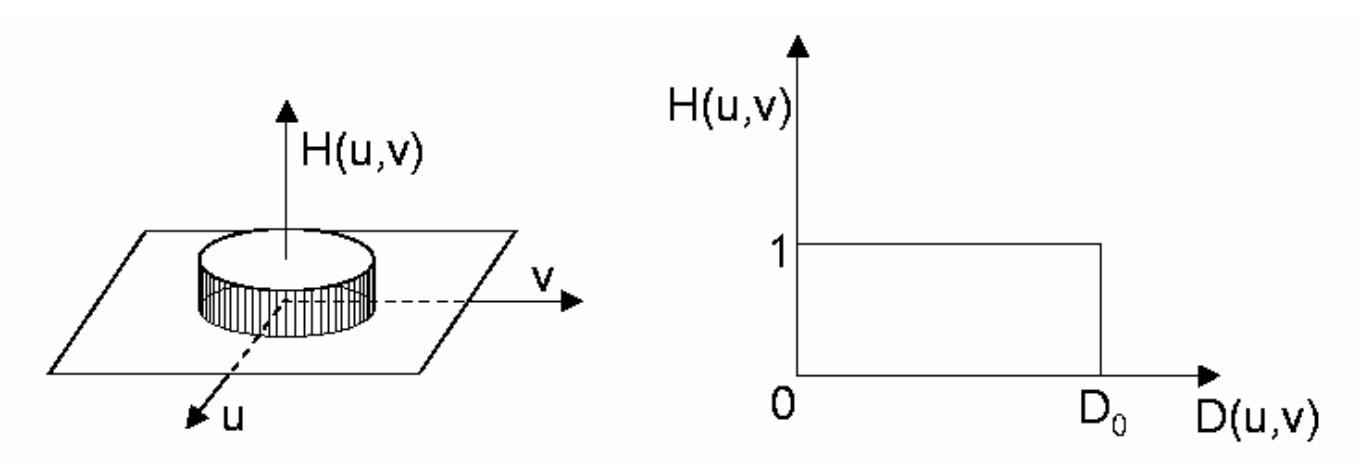

Problème

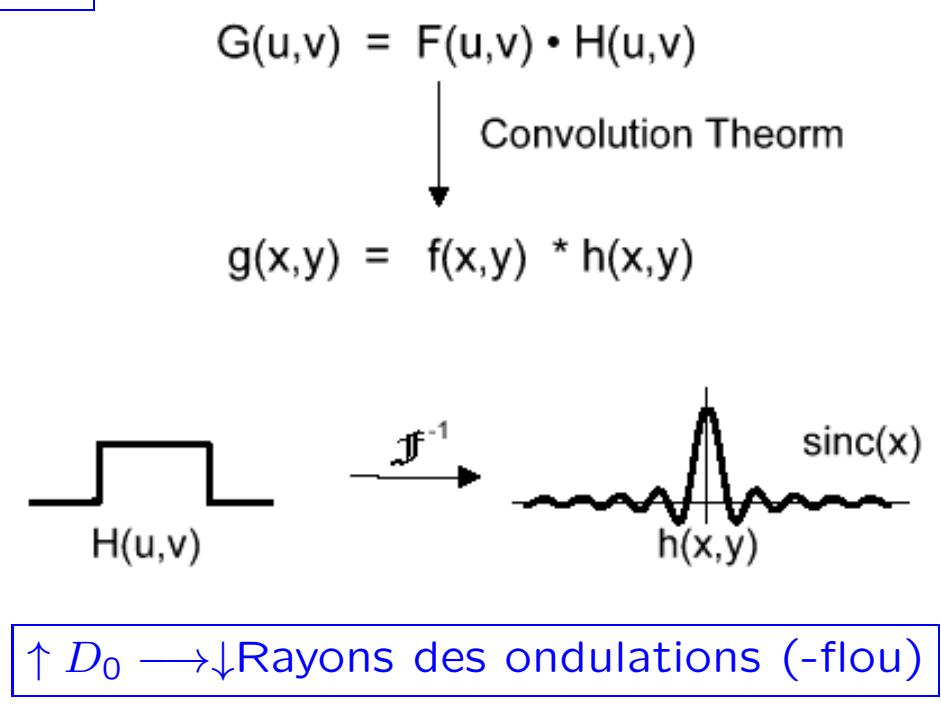

#### FILTRAGE FRÉQUENTIEL FILTRE PASSE-BAS IDÉAL (2)

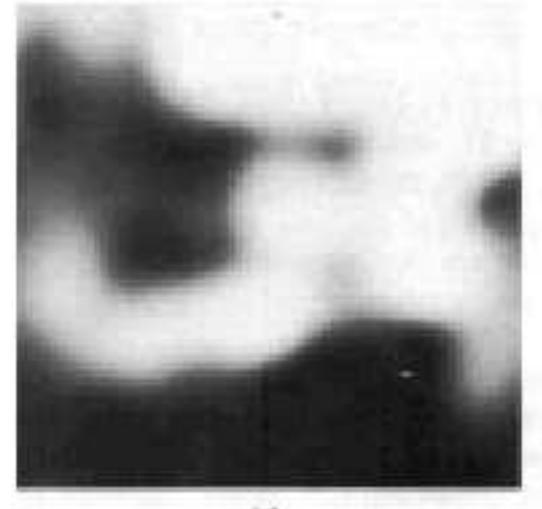

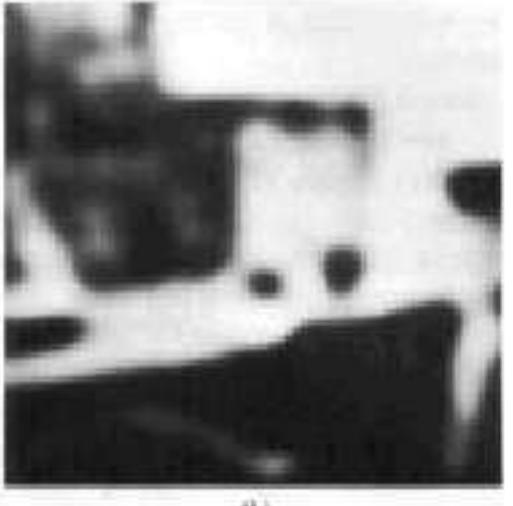

 $\langle i \rangle$ 

 $(b)$ 

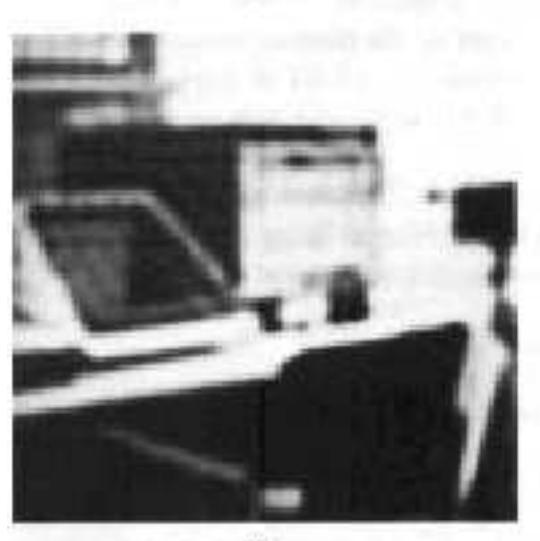

 $\left\vert c\right\vert$ 

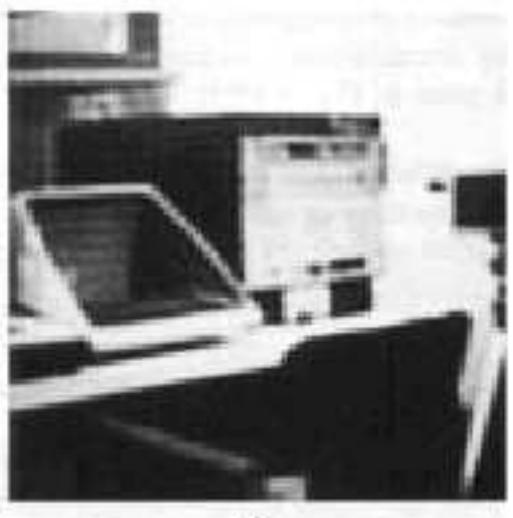

 $\langle \mathrm{d} \rangle$ 

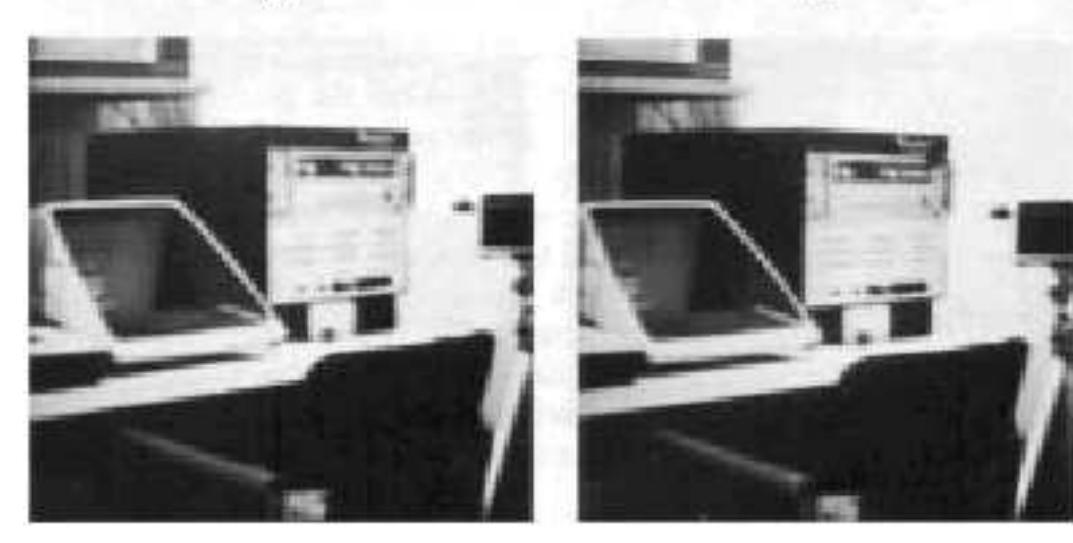

# FILTRAGE FRÉQUENTIEL FILTRE PASSE-BAS DE BUTTERWORTH (1)

$$
H(u, \nu) = \frac{1}{1 + (D(u, \nu)/D_0)^{2n}}
$$
  

$$
D(u, \nu) = \sqrt{u^2 + \nu^2}
$$

D<sub>0</sub> : Fréquence de Coupure

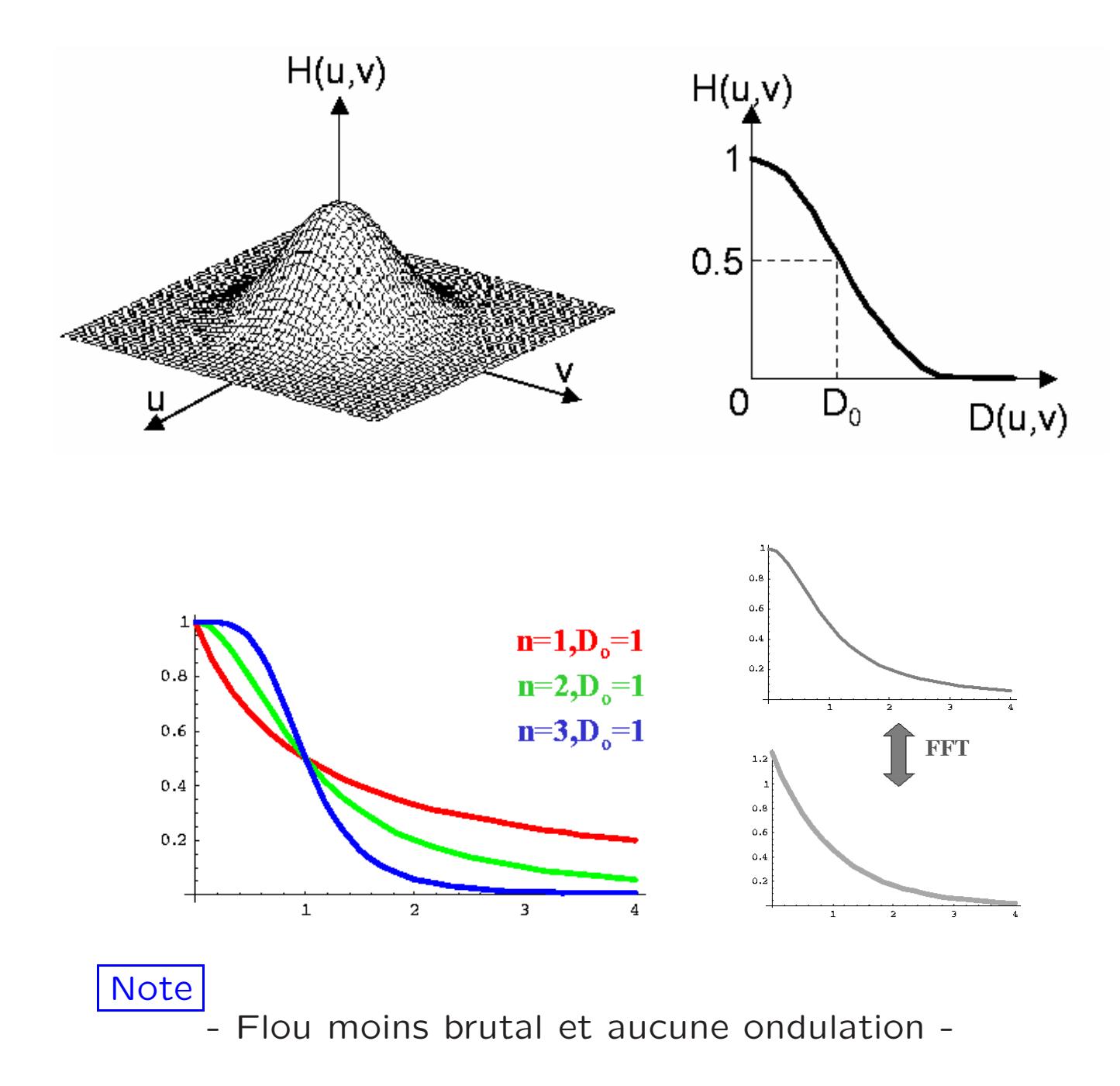

#### FILTRAGE FRÉQUENTIEL FILTRE PASSE-BAS DE BUTTERWORTH (2)

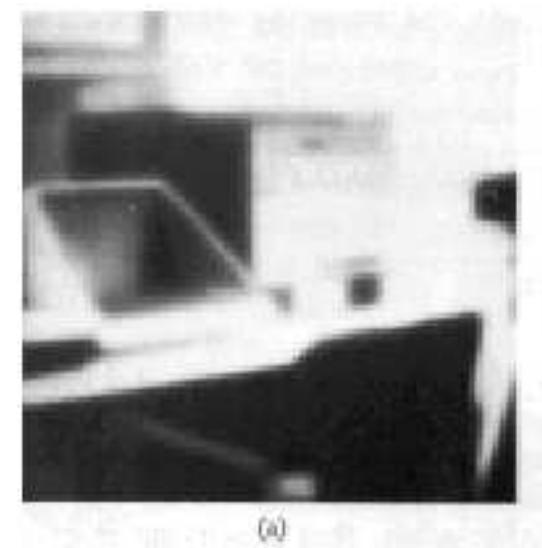

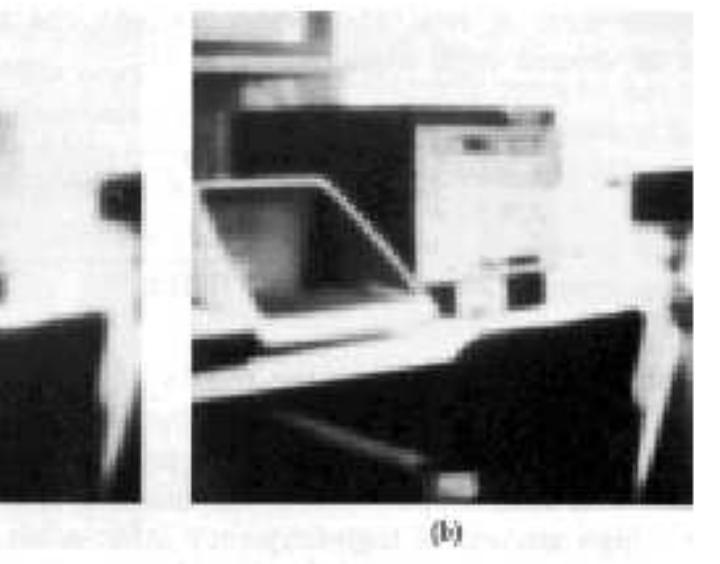

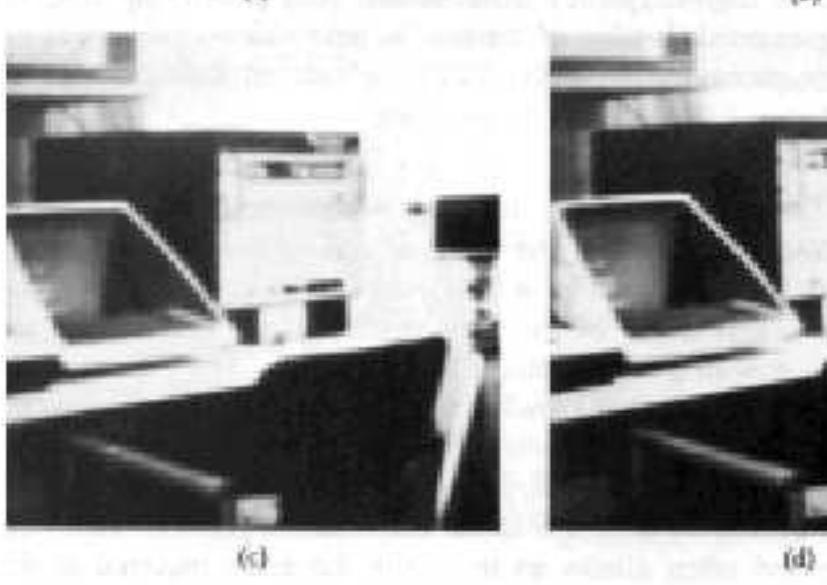

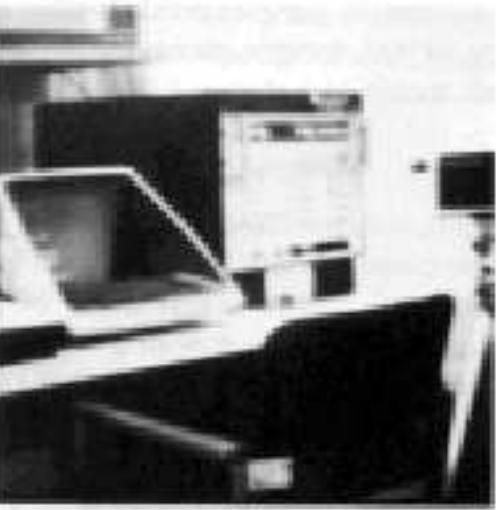

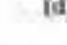

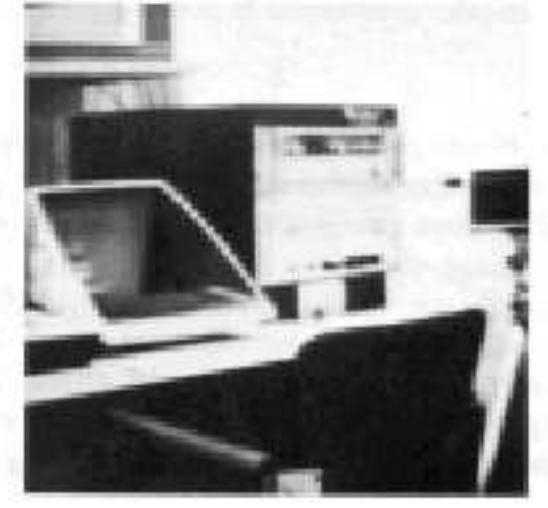

# FILTRAGE FRÉQUENTIEL FILTRE PASSE-HAUT IDÉAL

$$
H(u, v) = \begin{cases} 1 & D(u, v) \ge D_0 \\ 0 & D(u, v) < D_0 \end{cases}
$$

$$
D(u, v) = \sqrt{u^2 + v^2}
$$

$$
D_0: Fréquence de Coupure
$$

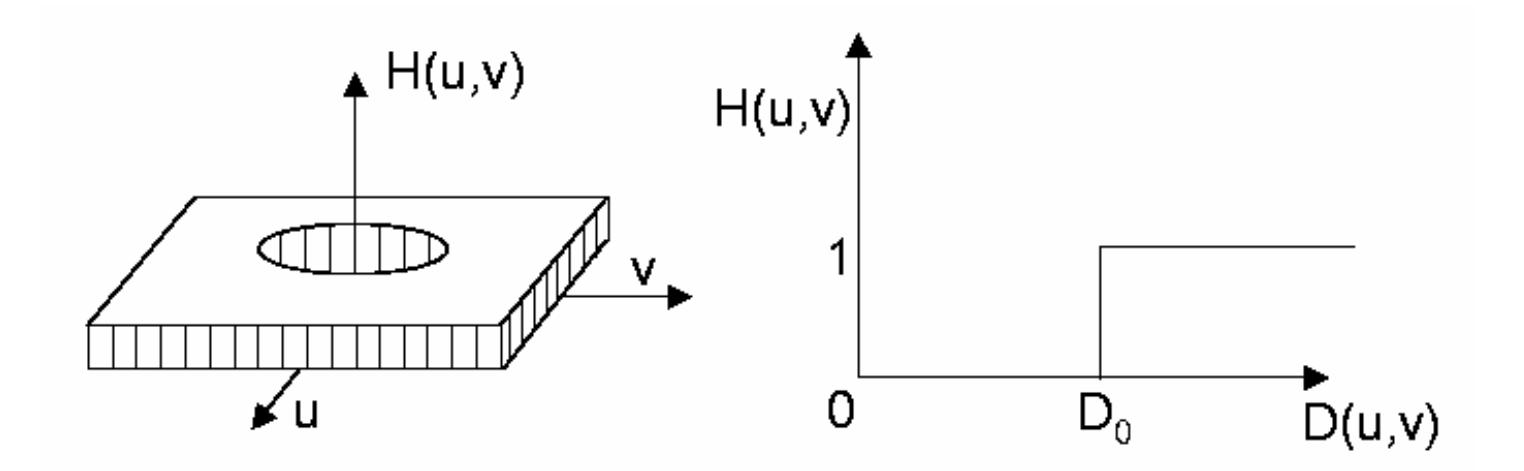

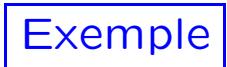

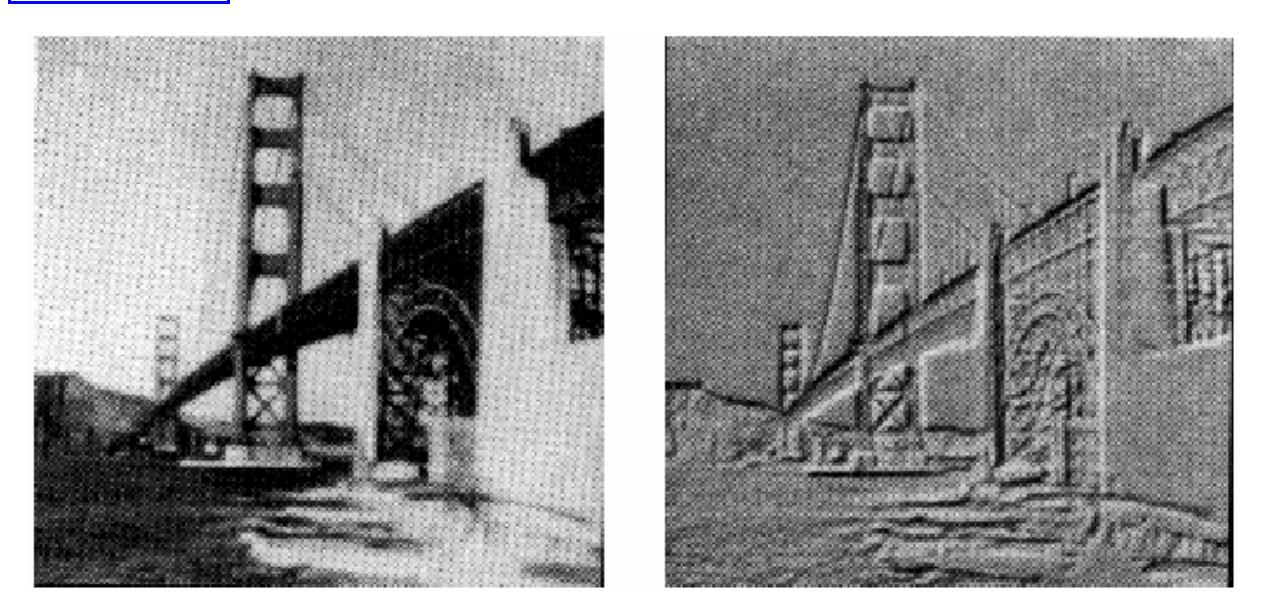

# FILTRAGE FRÉQUENTIEL FILTRE PASSE-HAUT DE BUTTERWORTH

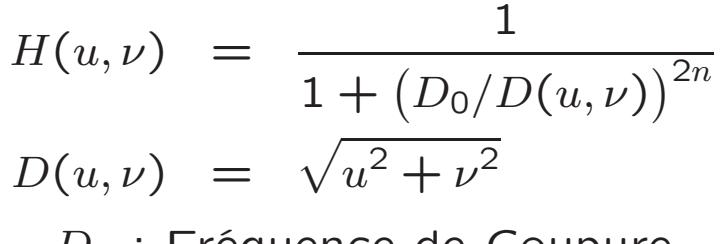

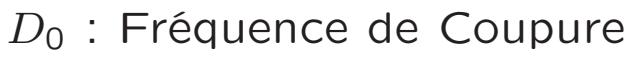

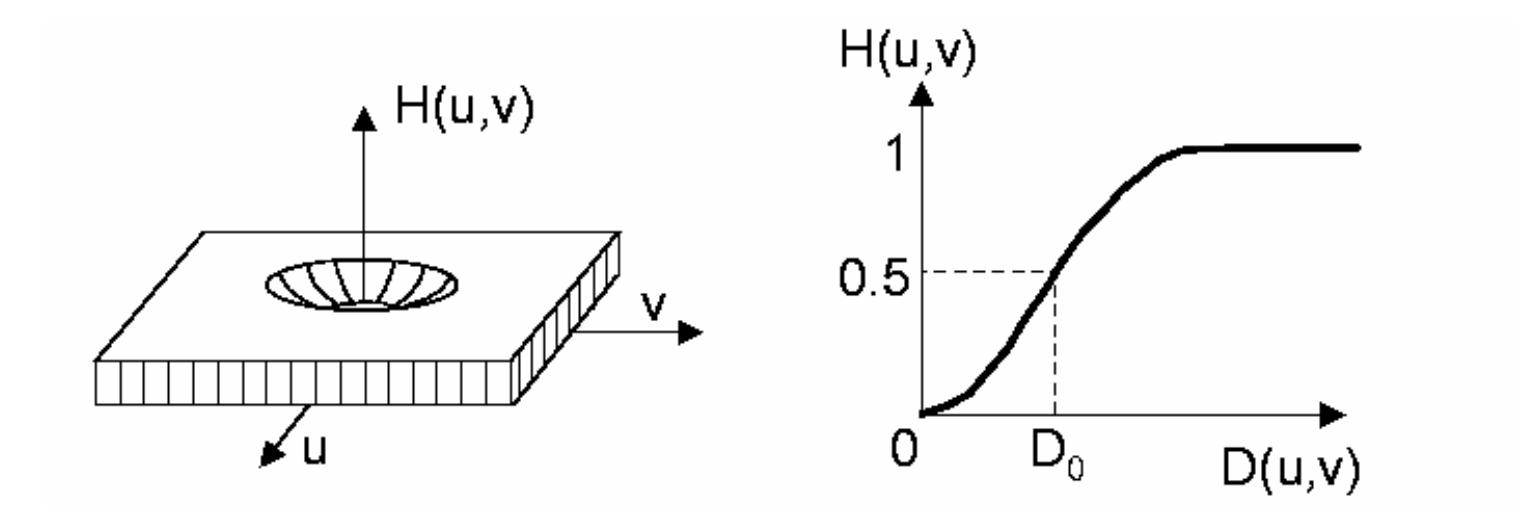

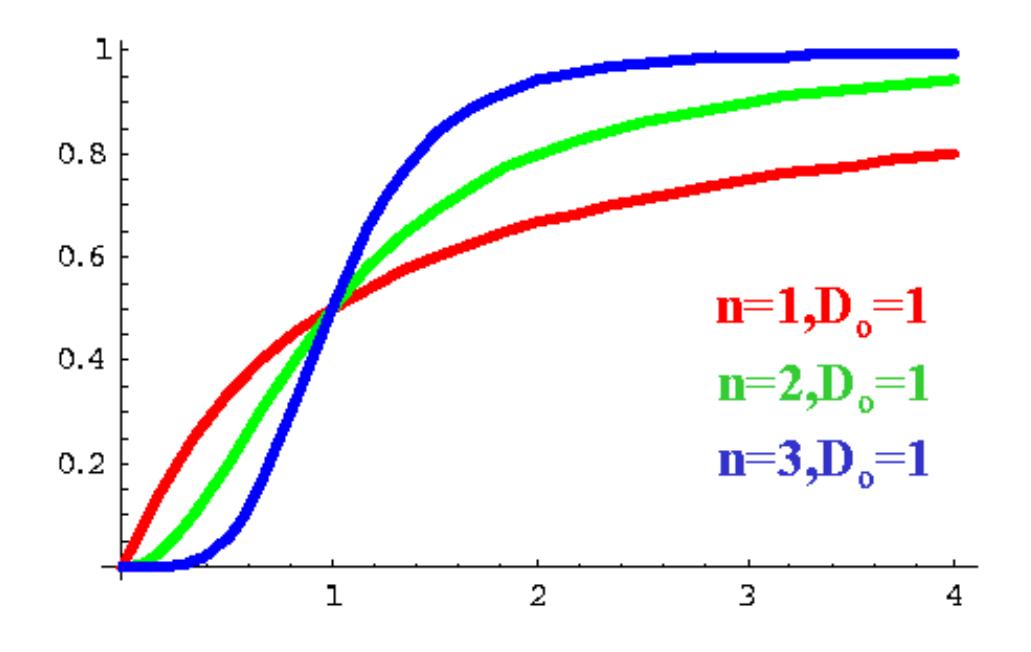

8

# FILTRAGE FRÉQUENTIEL REHAUSSEMENT DES HAUTES FRÉQUENCES

• Maintient la moyenne et les BF

1

• Amplifie les HF

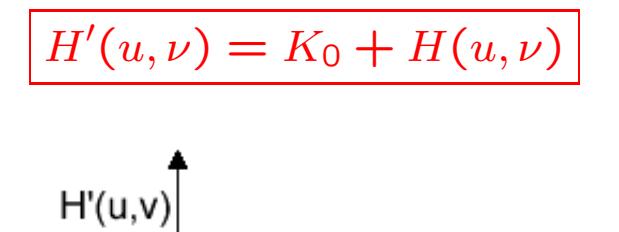

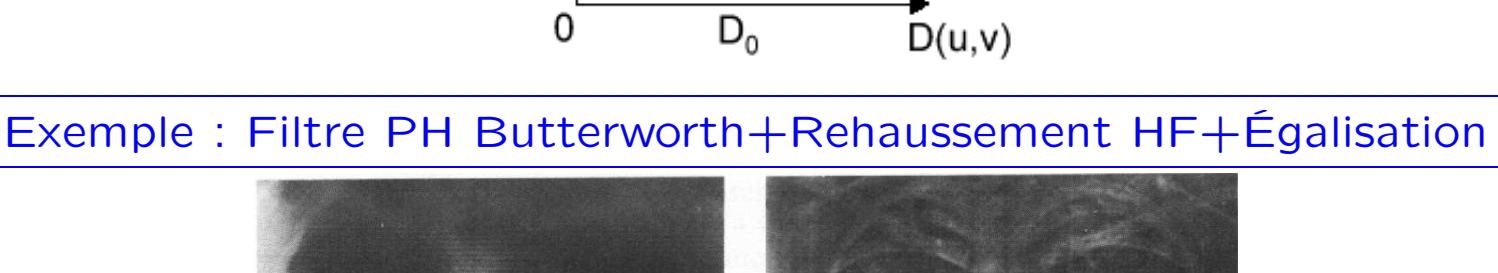

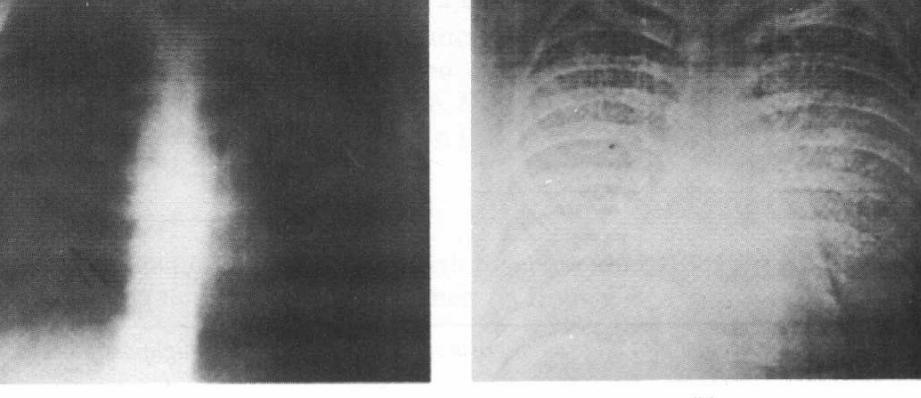

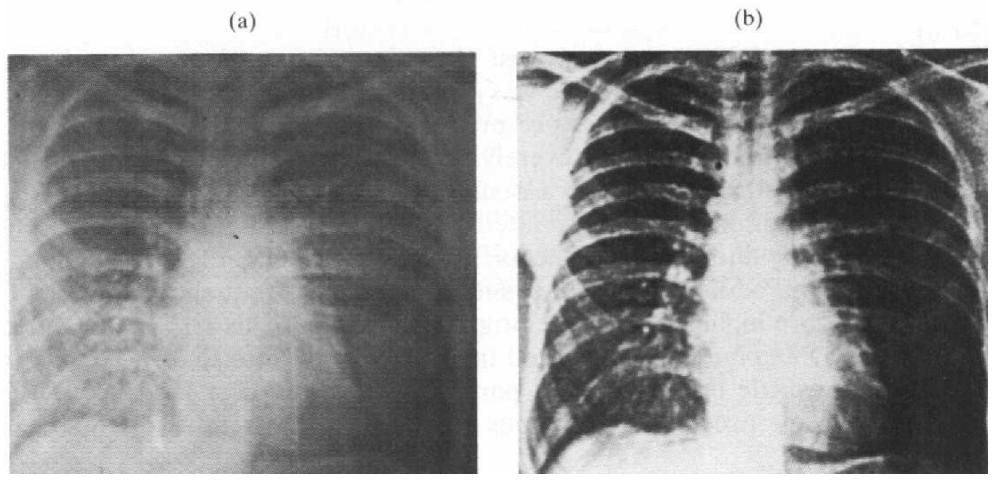

**FLITRAGE FRÉQUENTIEL**  
\nFLITE Passe-BANDE  
\n
$$
H(u,v) = \begin{cases}\n0 & D(u,v) \le D_0 - \frac{w}{2} \\
1 & D_0 - \frac{w}{2} < D(u,v) < D_0 + \frac{w}{2} \\
0 & D(u,v) \ge D_0 + \frac{w}{2}\n\end{cases}
$$
\n
$$
D(u,v) = \sqrt{u^2 + v^2}
$$
\n
$$
D_0: Fréquence de Coupure
$$
\n
$$
w: Largeur de Bande
$$
\n
$$
H(u,v)
$$
\n
$$
H(u,v)
$$
\n
$$
U(u,v)
$$
\n
$$
U(u,v)
$$
\n
$$
U(u,v)
$$
\n
$$
U(u,v)
$$
\n
$$
U(u,v)
$$
\n
$$
U(u,v)
$$

# FILTRAGE FRÉQUENTIEL FILTRE SPECTRAL LOCAL

 $H(u, \nu) = \begin{cases} 1 & D_1(u, \nu) \leq D_0 \text{ ou } D_2(u, \nu) \leq D_0 \end{cases}$ 0 sinon

$$
D_1(u,\nu) = \sqrt{(u - u_0)^2 + (\nu - \nu_0)^2}
$$
  

$$
D_2(u,\nu) = \sqrt{(u + u_0)^2 + (\nu + \nu_0)^2}
$$

 $D_0$  : Rayon autour de la fréquence locale  $u_0, v_0$  : Coordonné de la fréquence locale

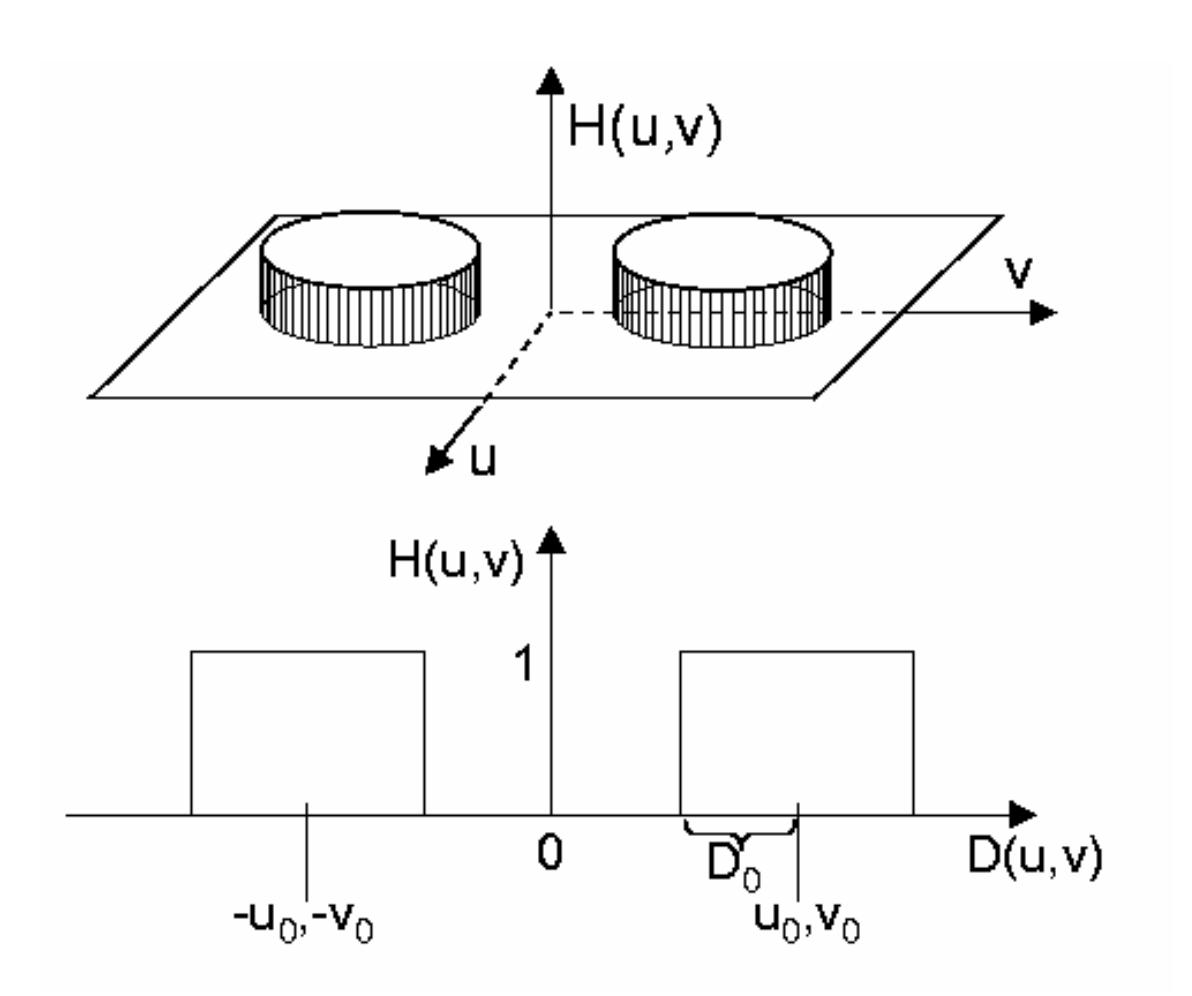

# FILTRAGE FRÉQUENTIEL FILTRE A REJECTION DE BANDE (1)

 $H(u, \nu) = \begin{cases} 0 & D_1(u, \nu) \le D_0 \text{ ou } D_2(u, \nu) \le D_0 \ 1 & \text{ since } \nu \end{cases}$ 1 sinon

$$
D_1(u,\nu) = \sqrt{(u - u_0)^2 + (\nu - \nu_0)^2}
$$
  

$$
D_2(u,\nu) = \sqrt{(u + u_0)^2 + (\nu + \nu_0)^2}
$$

 $D_0$ : Rayon autour de la fréquence locale  $u_0, v_0$  : Coordonné de la fréquence locale

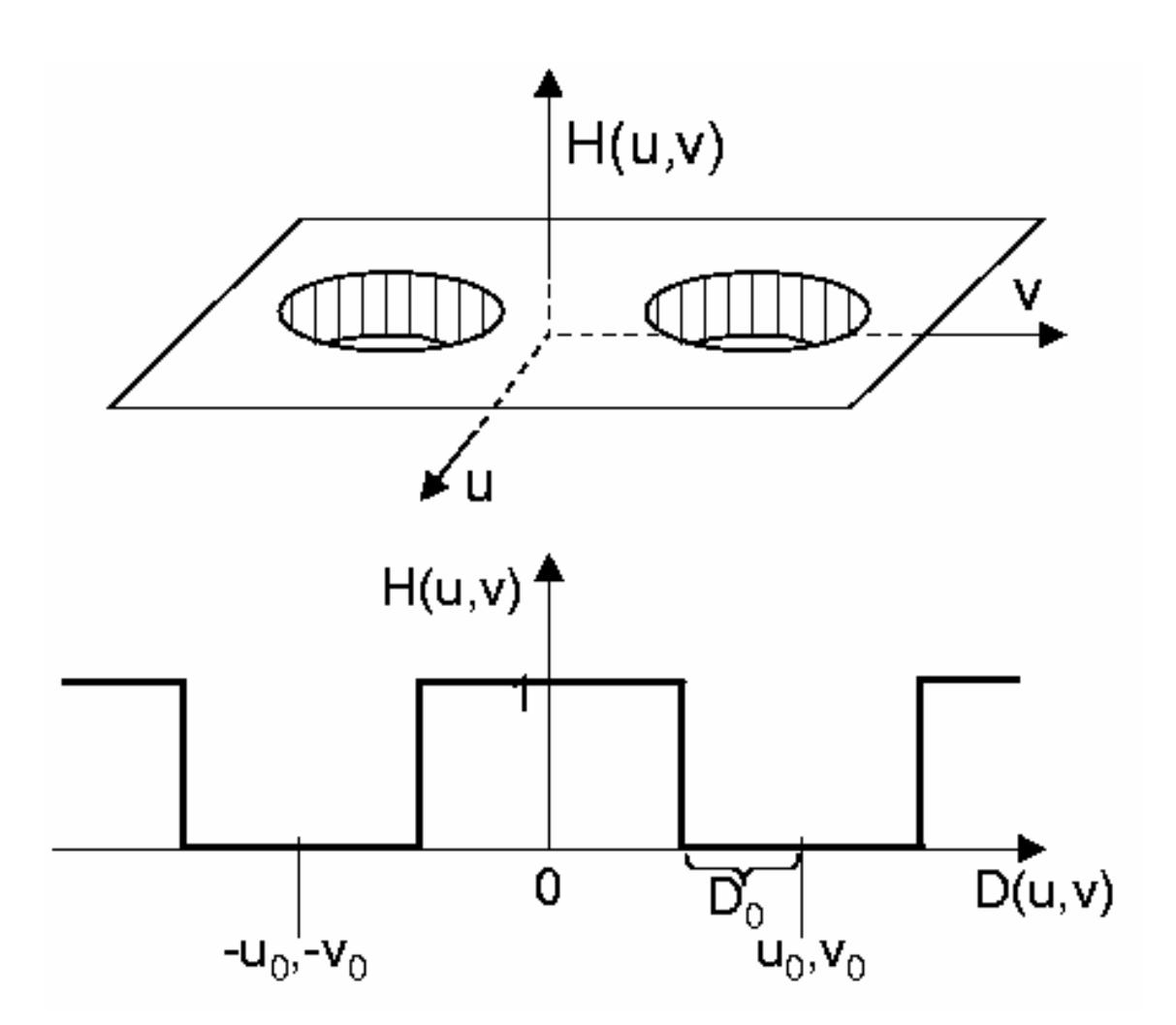

# FILTRAGE FRÉQUENTIEL FILTRE A REJECTION DE BANDE (2)

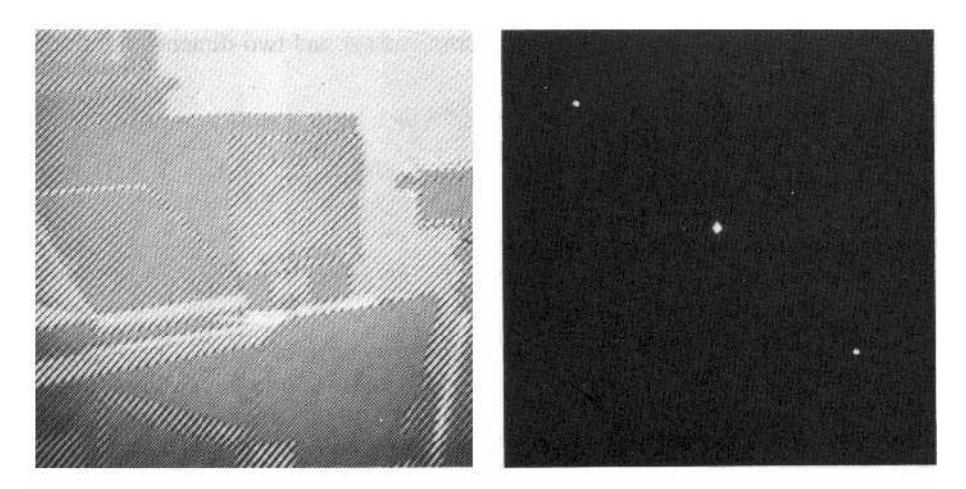

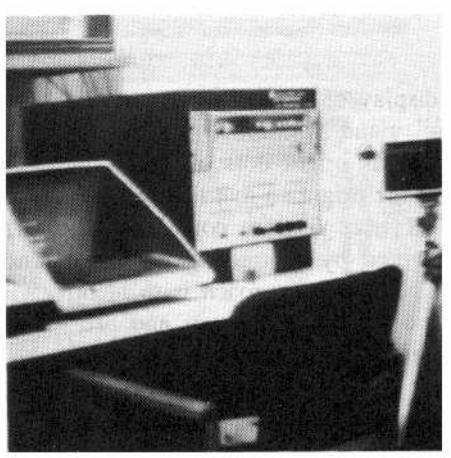

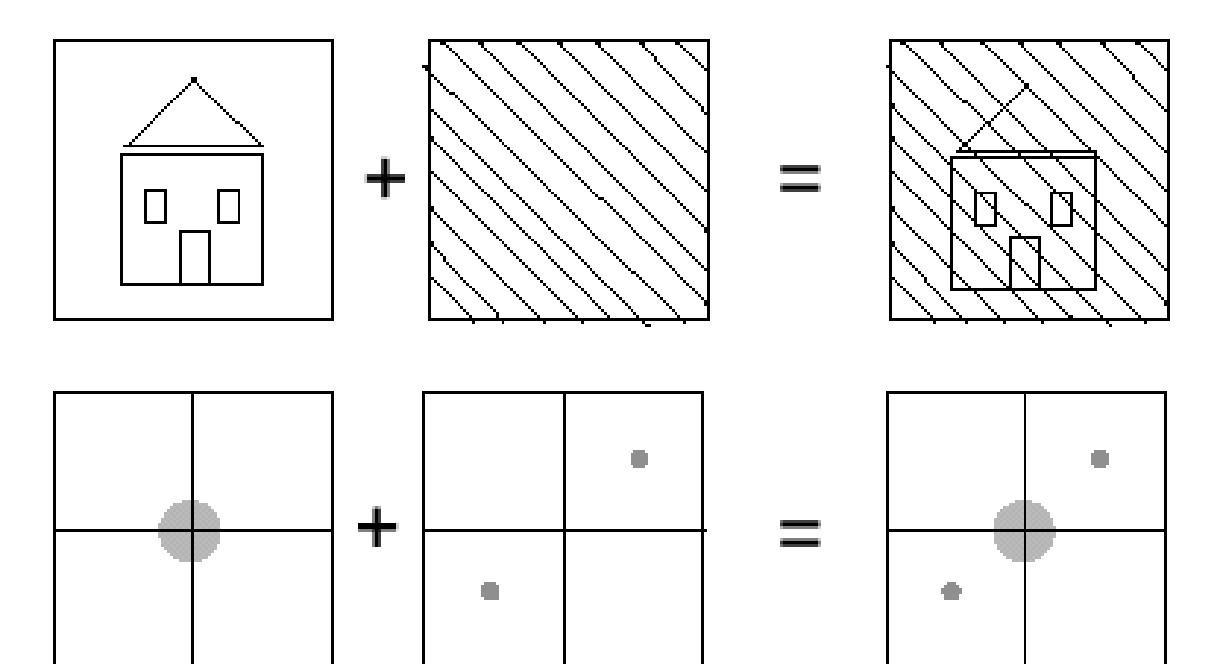

# FILTRAGE FRÉQUENTIEL FILTRAGE HOMOMORPHIQUE (1)

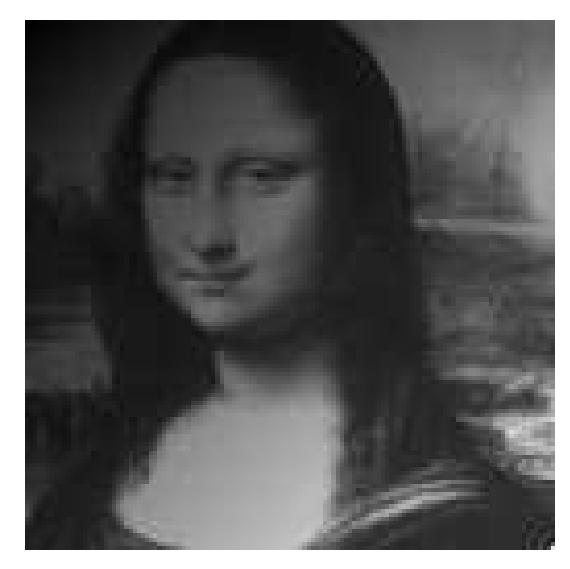

 $f(x, y) = i(x, y) \cdot r(x, y)$ 

- $i(x, y)$  : Illumination  $\blacktriangleright$  très basses fréquences
- $r(x, y)$ : Réflectance  $\blacktriangleright$  plus hautes fréquences
- Opération Ponctuelle

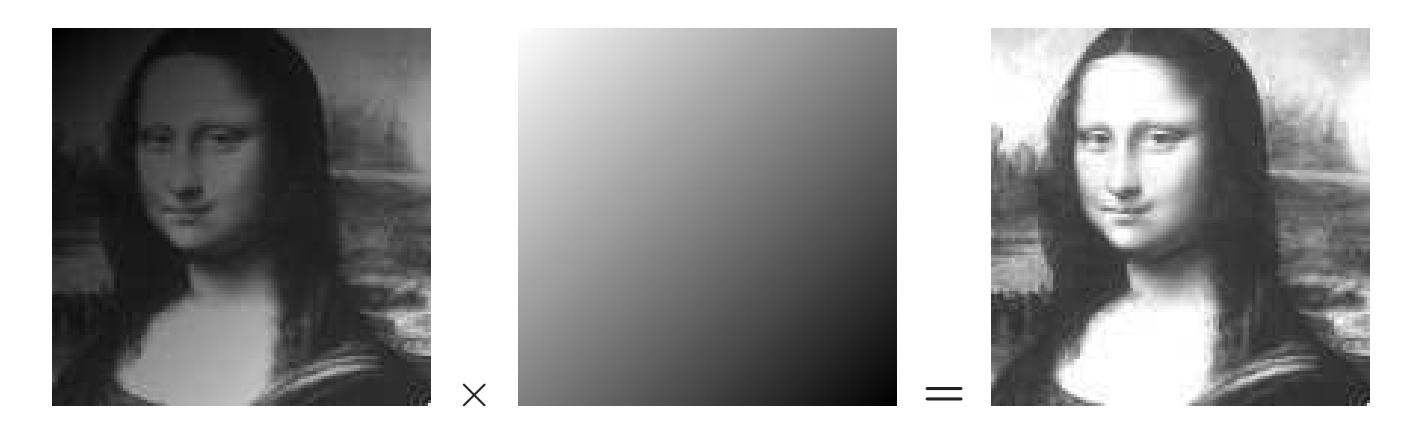

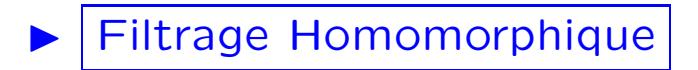

# FILTRAGE FRÉQUENTIEL FILTRAGE HOMOMORPHIQUE (2)

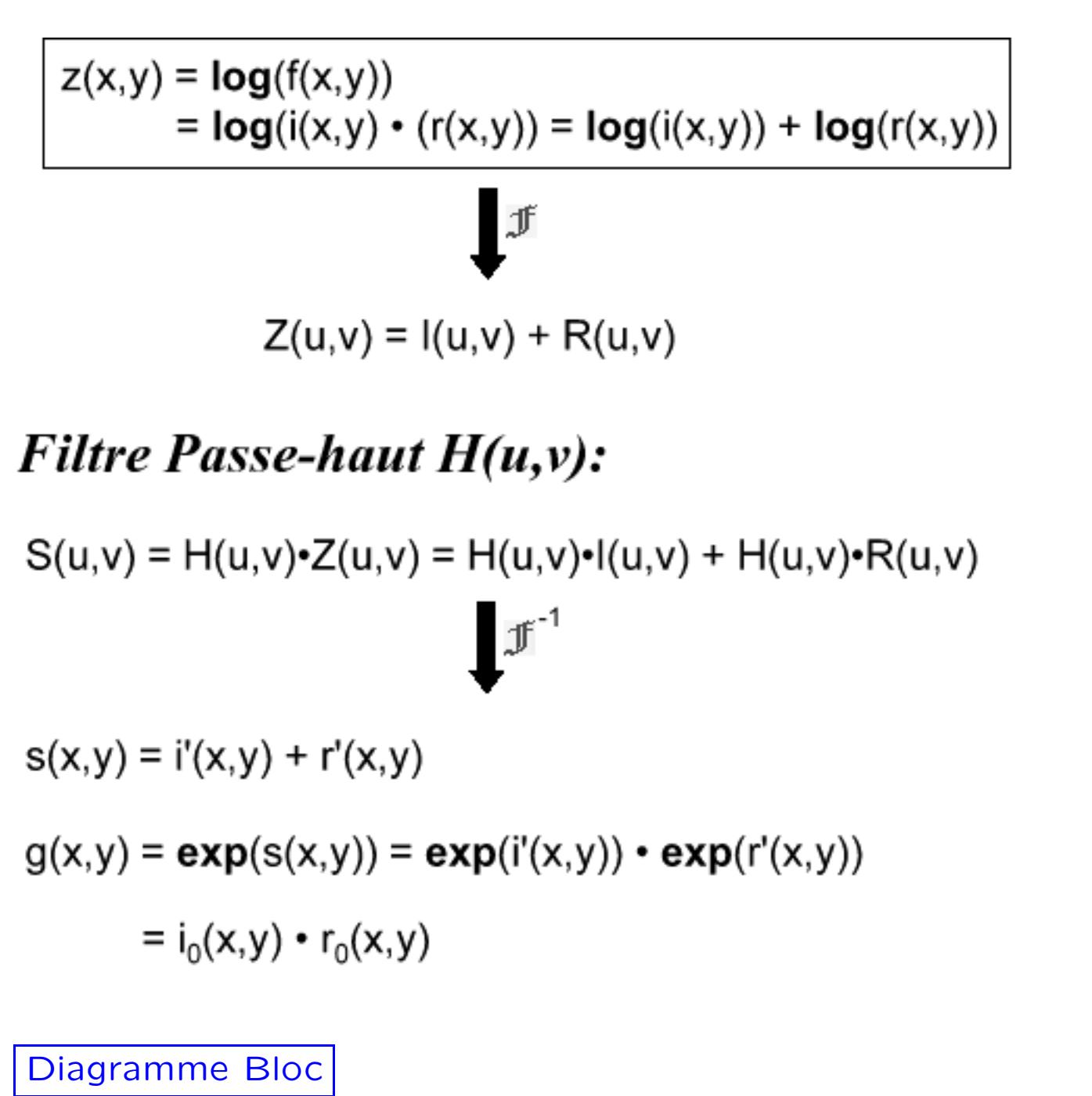

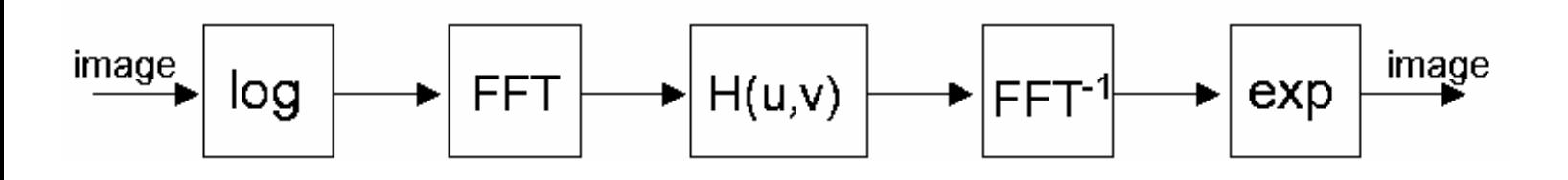

# FILTRAGE FRÉQUENTIEL FILTRAGE HOMOMORPHIQUE (3)

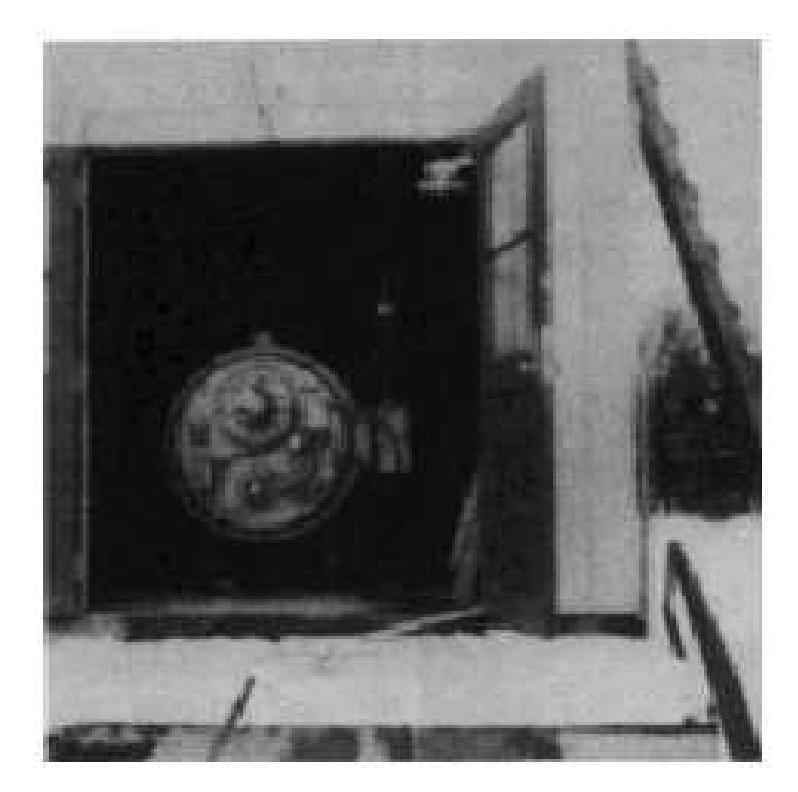

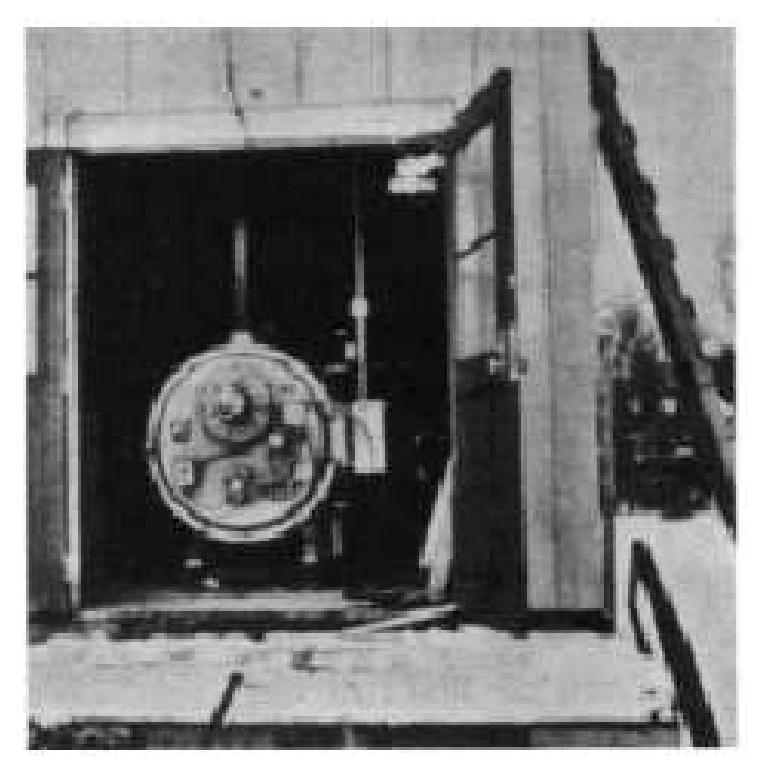